| Prof. Dr.-Ing. Rainer Ose                                                                                               | Hochschule OSTRALIA<br>– Grundlagen                                                                |       |
|----------------------------------------------------------------------------------------------------|----------------------------------------------------------------------------------------------------|-------|
| – Grundlagen                                                                                                    | Wolfenbüttel<br>7. Auflage, 2022                                                                   |       |
| Lösung der Übungsaufgabe ÜA_1_3.5.A:                                                                                    | University of Applied Sciences                                                                     |       |
| Lösungsansatz:                                                                                                    | $P_a = \frac{U_a^2}{R_a}$ mit: $U_a = I_K \cdot R_i / / R_a = I_K \frac{R_i \cdot R_a}{R_i + R_a}$ |       |
| 1. Lösungsvariante:                                                                                                    | $R_a$ bercchnen und in $P_a$ einsetzen                                                             | $I_K$ |
| $\frac{U_a}{I_K} = \frac{R_i \cdot R_a}{R_i + R_a} \Rightarrow I_K \cdot R_i \cdot R_a = U_a \cdot R_i + U_a \cdot R_a$ | $I_K$                                                                                              |       |
| $R_a = \frac{U_a \cdot R_i}{I_K \cdot R_i - U_a}$                                                                       | Bild ÜA_1_3.5.A_1: Stromquellen-<br>Ersatzschaltung                                                |       |
| $P_a = \frac{U_a^2 \cdot (I_K \cdot R_i - U_a)}{U_a \cdot R_i} = U_a \cdot I_K - \frac{U_a^2}{R_i}$                     | Bild ÜA_1_3.5.A_1: Stromquellen-<br>Ersatzschaltung                                                |       |
| $U_a^2 - U_a \cdot I_K \cdot R_i + P_a \cdot R_i = 0$                                                                   | (ÜA_1_3.5.A_1)                                                                                     |       |

**2. Lösungsvariante:** *U*<sup>a</sup> direkt über *P*<sup>a</sup> berechnen

$$
U_{a} = I_{K} \cdot R_{i} / R_{a} = I_{K} \frac{R_{i} \cdot R_{a}}{R_{i} + R_{a}} \text{ mit: } R_{a} = \frac{U_{a}^{2}}{P_{a}}
$$
  
\n
$$
U_{a} = \frac{I_{K} \cdot R_{i} \cdot U_{a}^{2} / P_{a}}{R_{i} + U_{a}^{2} / P_{a}}
$$
dividiert durch  $U_{a}$   
\n
$$
1 = \frac{I_{K} \cdot R_{i} \cdot U_{a} / P_{a}}{R_{i} + U_{a}^{2} / P_{a}} \implies R_{i} + \frac{U_{a}^{2}}{P_{a}} = \frac{I_{K} \cdot R_{i} \cdot U_{a}}{P_{a}}
$$
  
\n
$$
U_{a}^{2} - U_{a} \cdot I_{K} \cdot R_{i} + P_{a} \cdot R_{i} = 0
$$
 (ÜA\_13.5.A\_1)

• **Lösung:** mit Gleich: (ÜA\_1\_3.5.A\_1)

$$
U_{a,12} = \frac{I_K \cdot R_i}{2} \pm \sqrt{\frac{I_K^2 \cdot R_i^2}{4} - P_a \cdot R_i} = 5 \text{ V} \pm \sqrt{\frac{10^{-2} \cdot 10^4}{4} - 0.09 \cdot 100} \text{ V}
$$
  

$$
U_{a1,2} = 5 \text{ V} \pm \sqrt{25 - 9} \text{ V} \implies U_{a1} = 1 \text{ V} \text{ und:} \quad U_{a2} = 9 \text{ V}
$$

• Darstellung des Leistungsverlaufes mit einer MICROCAP-Simulation:

 $\Rightarrow$  Schaltung wie Bild ÜA\_1\_3.5.A\_1 mit:  $I_K = 100$  mA und  $R_i = 100 \Omega$  ( $0 \le R_a \le 1$  kΩ)

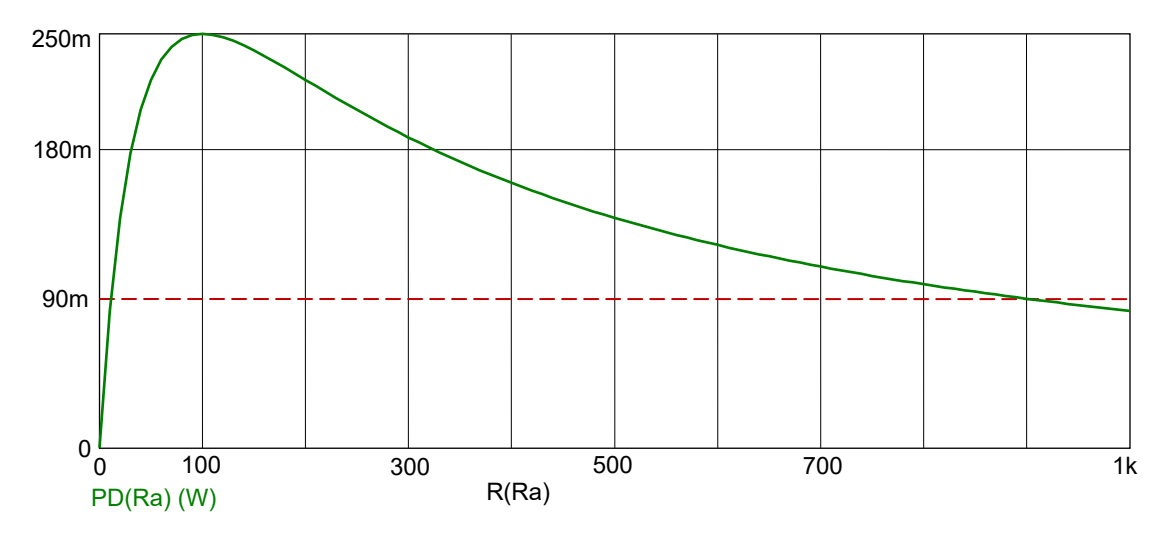

Bild ÜA\_1\_3.5.A\_2: Leistungsverlauf *P*a = *f* (*R*a)

Bei  $U_{a1}$  = 1 V und  $U_{a2}$  = 9 V wird jeweils eine Leistung von 90 mW umgesetzt (siehe Rechnung).

Ende dieser Lösung

## **Zusatzaufgabe:**

Ein Grundstromkreis mit  $U_q = 20$  V und  $R_i = 10 \Omega$  wird mit einem variablen Widerstand  $R_a$  belastet. Für den Lastwiderstand gilt: 0 ≤ *R*<sup>a</sup> ≤ 100 Ω. Berechnen Sie:

a) die maximal mögliche Leistung *P*a,max

b) die Lastwiderstände *R*a1 und *R*a2, die einen Leistungsumsatz von *P*ax = 0,8⋅*P*a,max bewirken c) die im Fall b) fließenden Ströme *I*a1 und *I*a2.

Zu a) 
$$
P_{a,\text{max}} = \frac{U_L}{2} \cdot \frac{I_K}{2} = \frac{U_L}{2} \cdot \frac{U_L}{2R_i} = \frac{U_L^2}{4R_i}
$$
 [siehe Gleich. (3.17)]  
Mit  $U_L = U_q$  gilt:  $P_{a,\text{max}} = \frac{400}{40} \text{ W} = 10 \text{ W}$ 

Zu b) 
$$
P_a = U_a \cdot I = I^2 R_a = \left(\frac{U_q}{R_i + R_a}\right)^2 \cdot R_a = \frac{U_q^2 \cdot R_a}{(R_i + R_a)^2}
$$

$$
P_{ax} = \frac{U_q^2 \cdot R_{ax}}{(R_i + R_{ax})^2} \qquad \qquad \text{bzw.:} \qquad \qquad P_{ax} \cdot (R_i + R_{ax})^2 - U_q^2 \cdot R_{ax} = 0
$$

 $\Rightarrow$  umrechnen in die Normalform:  $P_{ax} \cdot (R_1^2 + 2R_1R_{ax} + R_{ax}^2) - U_q^2 \cdot R_{ax} = 0$ 2  $P_{ax}$  ·  $(R_1^2 + 2R_1R_{ax} + R_{ax}^2) - U_q^2 \cdot R_{ax} =$ 

$$
R_{ax}^2 + R_{ax} \cdot (2R_i - \frac{U_q^2}{P_{ax}}) + R_i^2 = 0
$$
Nebenrechnung:  $(2R_i - \frac{U_q^2}{P_{ax}}) = (20 - \frac{400}{8})\Omega = -30\Omega$ 

*Lösung*:  $R_{a1/2} = -\left(\frac{-30}{2}\right) \Omega \pm \sqrt{\frac{900}{4}} - 100 \Omega = 15 \Omega \pm \sqrt{125} \Omega$  $\setminus$  $=-\left(\frac{-30}{2}\right)\Omega \pm \sqrt{\frac{900}{4}-100} \Omega = 15 \Omega \pm \sqrt{125}$ 4 900  $R_{a1/2} = -\left(\frac{-30}{2}\right)$ 

 $R_{a1} = 3{,}82 \Omega$  und:  $R_{a2} = 26{,}18 \Omega$ 

Zu c) 
$$
I_{a1} = \frac{U_q}{R_i + R_{a1}} = \frac{20}{13,82} A \approx 1,447 A
$$
  
 $I_{a2} = \frac{U_q}{R_i + R_{a2}} = \frac{20}{36,18} A \approx 0,553 A$ 

*Proben* [für b) und c)]:

$$
P_{a1} = I_{a1}^2 \cdot R_{a1} = (1,447)^2 \cdot 3,82 \text{ W} = 7,998 \text{ W} \approx 8 \text{ W}
$$
  

$$
P_{a2} = I_{a2}^2 \cdot R_{a2} = (0,553)^2 \cdot 26,18 \text{ W} = 8,006 \text{ W} \approx 8 \text{ W}
$$
 (beide Problem stimmer!)

Für die Leistungen führen wir eine Probe mit MICROCAP durch:

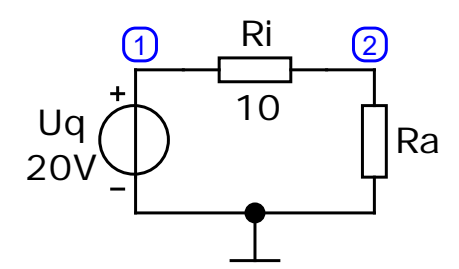

Bild ÜA\_1\_3.5.A\_3: Simulationsschaltung für die Zusatzaufgabe

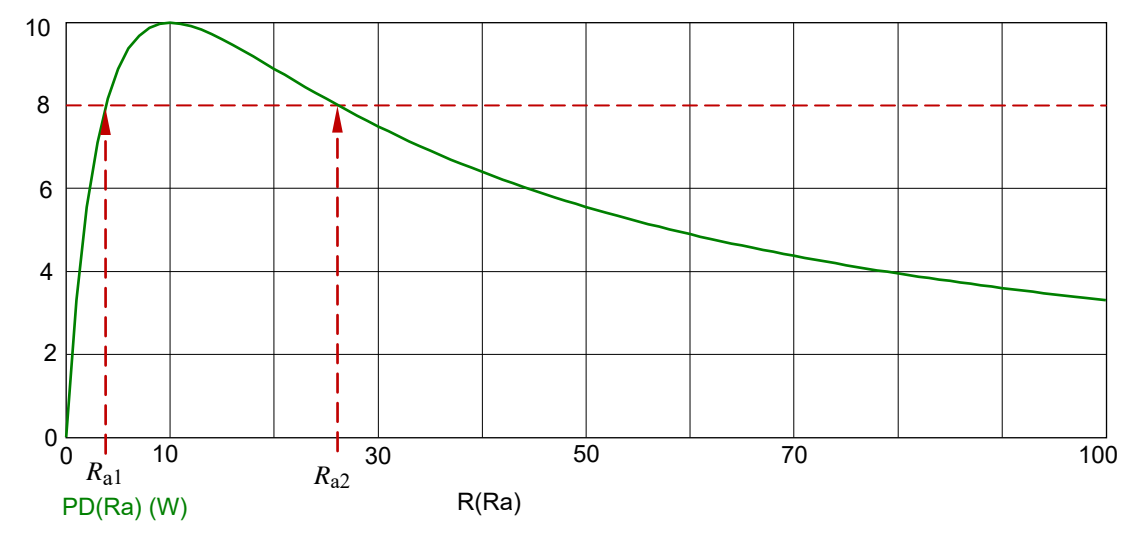

Bild ÜA\_1\_3.5.A\_4: Leistungsverlauf *P*a = *f* (*R*a)

Bei  $I_{a1} = 0.553$  A und  $I_{a2} = 1.447$  A wird jeweils eine Leistung von 8 W umgesetzt (vgl. Rechnung). Das Maximum der Leistung liegt bei  $P_{a,\text{max}} = 10 \text{ W } (R_a = 10 \Omega)$ .

Ende dieser Zusatzlösung